# Integrating RiverWare into CWMS

Corps Water Management System

US Army Corps of Engineers
Hydrologic Engineering Center

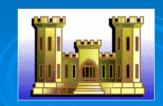

### **Participants**

- Corps district offices
  - Ft. Worth
  - Little Rock
  - Albuquerque
  - Tulsa
  - KansasCity
- > CADSWES
- > HEC

### What is CWMS?

- > The Corps Water Management System
  - Data Acquisition, Visualization, Storage, and Management
    - Data Streams Gages, USGS, NWS, ...
    - Data Storage and Management
      - Oracle & HEC-DSS
  - Watershed Modeling for Real-Time Operational Decision Making

### Requirement Highlights

- RiverWare DSS interface
- Add RiverWare to list of CWMS default models in all relevant CWMS editors
- RiverWare execution in CWMS forecast

- Pre-configured CWMS icons for RiverWare objects
- Time-series editor for RiverWare inputs
- Access to RiverWare user interface from CWMS
- RiverWare-specific plots and reports in CWMS

### **Activities to Date**

- > Functional Requirements Statement
- High-Level design document
- Programming Tasks Completed
  - HEC-DSS interface in RiverWare
  - CWMS CAVI supports Plug-in modules
  - Basic RiverWare Plug-in developed

### RiverWare in CWMS Editors

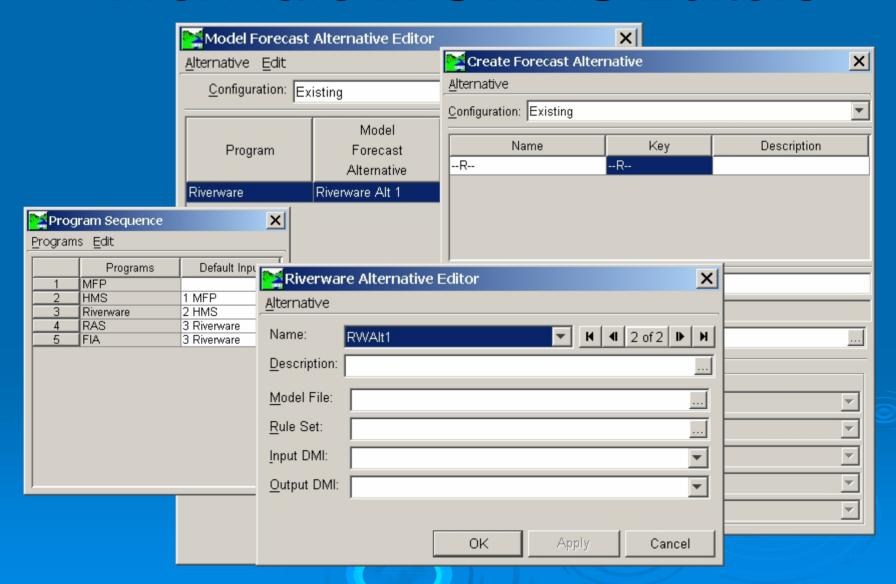

### RiverWare: Time Series Editor

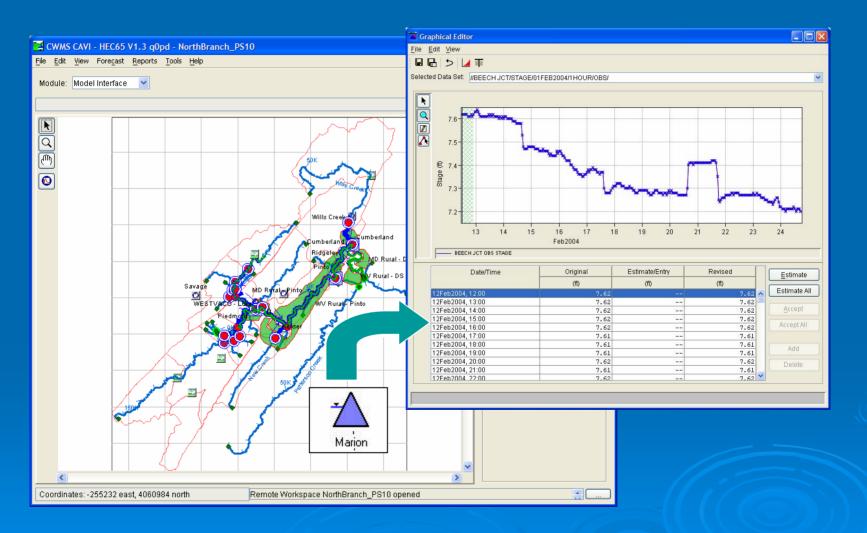

### Launch RiverWare GUI

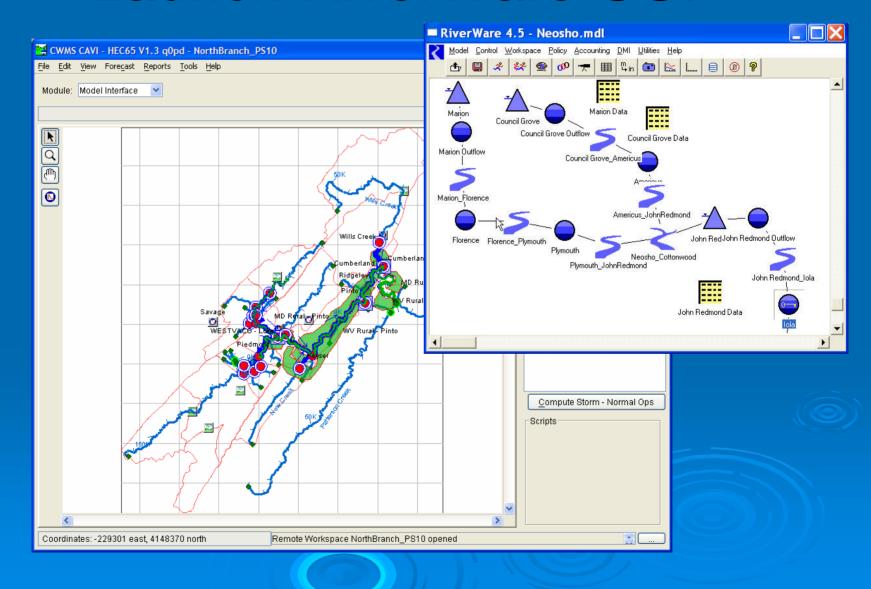

## Potential Integration into Watershed Analysis Tool HEC-WAT

HEC-WAT is a program that integrates models and provides for coordination and analysis for water resource studies.

> Provide a central organized repository of data / models / results.

Designed to be used for multi-group and multi-agency as well as well as

a single entity.

 Currently integrates major HEC programs, such as HMS, RAS, ResSim, etc.

Visualization tools to compare alternatives

- > Status:
  - Completing beta version
  - Peer review Spring '06
  - Documentation Summer '06
  - Beta release and distribution Fall '06

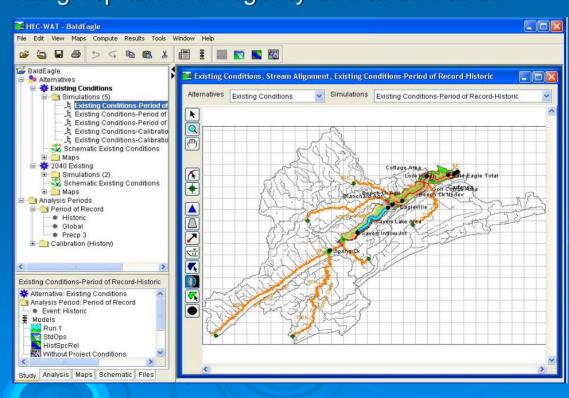

### HMS \* Basin Model -- Bald Eagle Project iparian Vegetation vs. Flood Events Suitable for Riparian Plant Environmental Establishment (1A3) Junction 0 0 0 Alternative: Existing B: BaldEagle No Precip No Control No Rur SELECT: Click to select an object, drag to move the object Hydrology Damage by Analysis Year Mill Hall Ck Haven Bald Eagle Total Expected Annual Damage Reduced and Distributed for the Levee R2-3 200yr Beech Ck Station and for Analysis Year 2000 Burnside (Damage in \$'s) Ö Plan was calculated with Uncertainty Sayers Rsvr Default Plot - Blanchard, 8:46AM \_IIX Emected Annual Damage Edit Plot View Stream Damag... Damage R Exceedance Indicated Value Savers Inflow Jet Stream Description Name Description Reduced 268.11 Milesburg HW 🔣 Q 40053.66 12000 122.63 10000 -8000 0.00 0.00 42294.14 40927.94 Total for stream: Tuol 1366.20 Centre Hall 6000 Dry Creek Stream 5 description Total for stream: Dry 4000 Flood Damage Bald Eagle Cr. for the WCDS Project Plan: Unsteady with Bridges and Dam Blanchard.WithDSOps-0.Flow-UNREG.1HOUR ■ Blanchard.WithDSOps-0.Flow-CUMLOC.1HOUR Blanchard.WithDSOps-0.Flow.1HOUR Layer: Hydrologic Mi Reservoir Hydraulics

### HEC-DSS Vue

- Graphical User Interface for HEC-DSS.
- Includes plot, tabulate, edit, math, and utility functions.
- > Fully supported on MS Windows, Sun Solaris, and Linux.
- Available (for free) from HEC's web site: http://www.hec.usace.army.mil

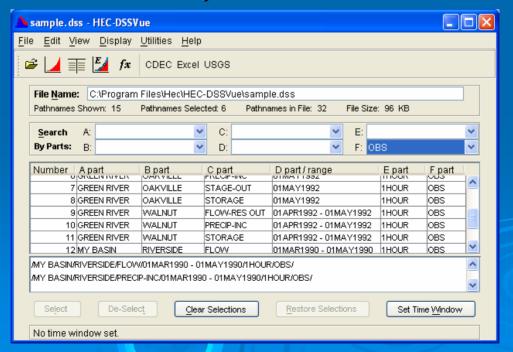

### HEC-DSS Vue Data Display

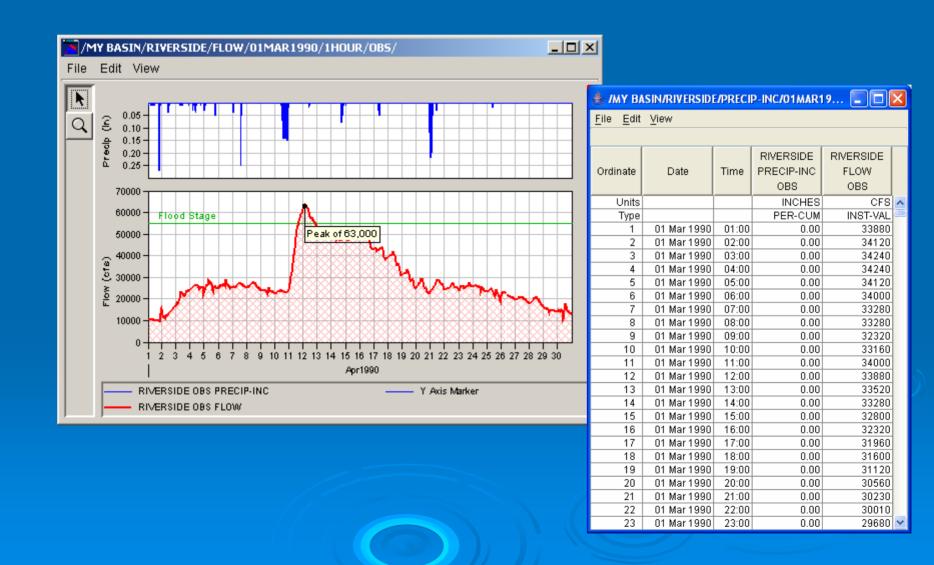

### **Graphical Editing**

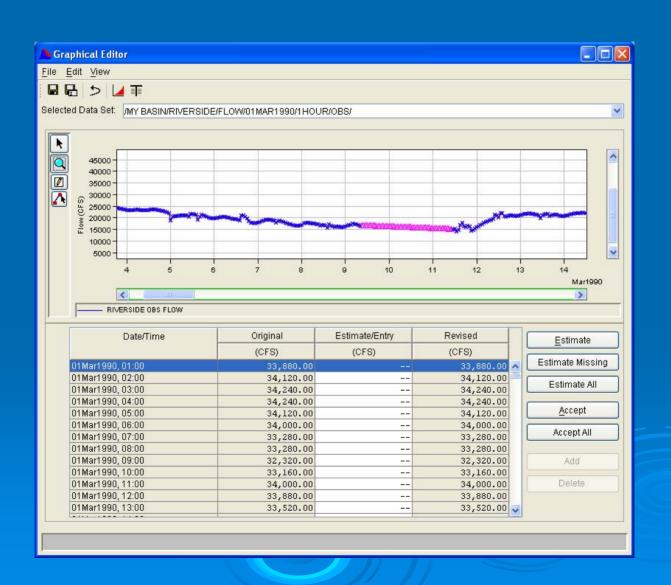

### Data Entry

| 轰 Manual Time Series Data Entry                            |                                        |                    |
|------------------------------------------------------------|----------------------------------------|--------------------|
| Pathname Parts                                             |                                        |                    |
| A: GREEN RIVER                                             | B: RIVER SIDE                          | C: FLOW            |
| D:                                                         | E: 1DAY                                | F: SIMULATED       |
|                                                            |                                        |                    |
| Pathname: //GREEN RIVER/RIVER SIDE/FLOWI//1 DAY/SIMULATED/ |                                        |                    |
|                                                            |                                        |                    |
| Start Date: 01Jan2000                                      | Units: CF                              | 8                  |
| Start Time: 2400                                           | Type: INS                              | BT-VAL ☑           |
|                                                            |                                        |                    |
| Paste                                                      |                                        |                    |
| Manual Entry                                               |                                        |                    |
| Wallual Elluy                                              | 1                                      | DIVER OLDE         |
| Ordinate                                                   | Date / Time                            | RIVER SIDE<br>FLOW |
| o ramato                                                   | Bate? Time                             | SIMULATED          |
| 10                                                         | 10 Jan 2000 24:00                      | 2778               |
| 11                                                         | 11 Jan 2000 24:00                      | 3116               |
| 12                                                         | 12 Jan 2000 24:00<br>13 Jan 2000 24:00 | 3475<br>3775       |
| 14                                                         | 14 Jan 2000 24:00                      | 4030               |
| 15                                                         | 15 Jan 2000 24:00                      |                    |
| 16                                                         | 16 Jan 2000 24:00                      |                    |
| 17                                                         | 17 Jan 2000 - 24:00                    |                    |
|                                                            |                                        |                    |
|                                                            |                                        |                    |
| Plot Graphically Edit Save Cancel                          |                                        |                    |
|                                                            |                                        |                    |

### Math Functions

- Over 50 Math operations, including
  - Arithmetic
  - Unit Conversion
  - Smoothing, estimate missing values
  - Time conversion
  - Hydrologic routing, rating table lookup
  - Multiple linear regression
  - Statistics

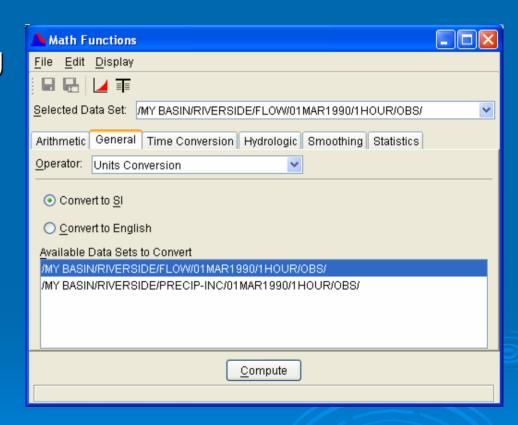

### USGS Data Retrieval Plugin

Retrieves daily and real-time data from the USGS.

Obtains USGS station numbers and names grouped by state.

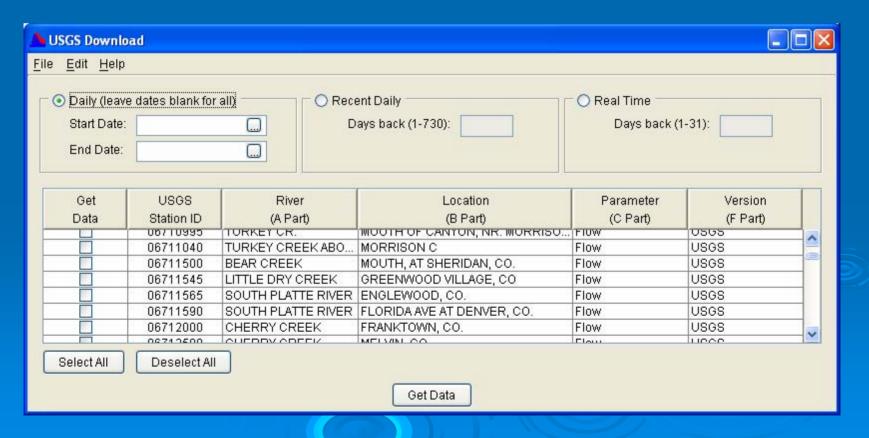

# Tabulating Time Series Data in MS Excel with HEC-DSS Vue

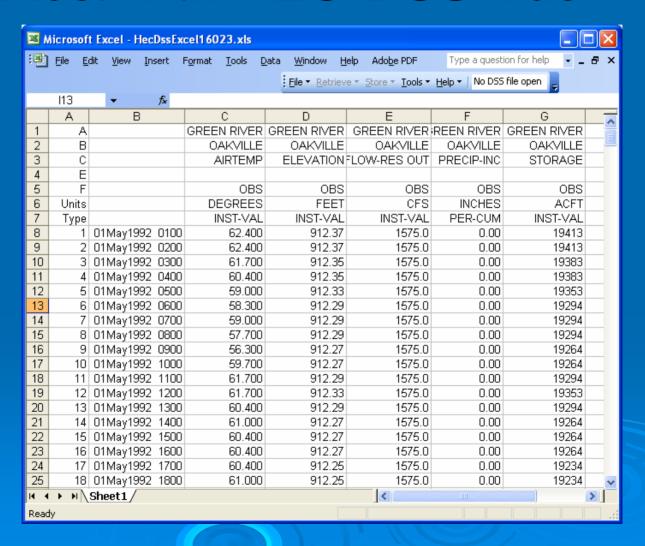